# **レンタル Wi-Fi ルーター取扱ガイド**

すーぱあねっと

このたびは「Wi-Fi ルーター」をお申込みいただき、誠にありがとうございます。 本書は Wi-Fi ルーターの操作ガイドと、サービスに関する案内書類となりますので、ご返却の際まで大事に保管くださいますようお願い申し上げます。

## **1. 箱の中身をチェック**

□Wi-Fi ルーター本体…1 台 □ △ □ △ □ △ □ △ □AC アダプタ…1 個

裏面記載のテクニカルサポートセンターまでお願い致します。

不足品があった場合には、お手数ですが

□LAN ケーブル…1 本 □レンタル Wi-Fi ルーター取扱ガイド(本書)

## **2. 機器各部の名称と説明**

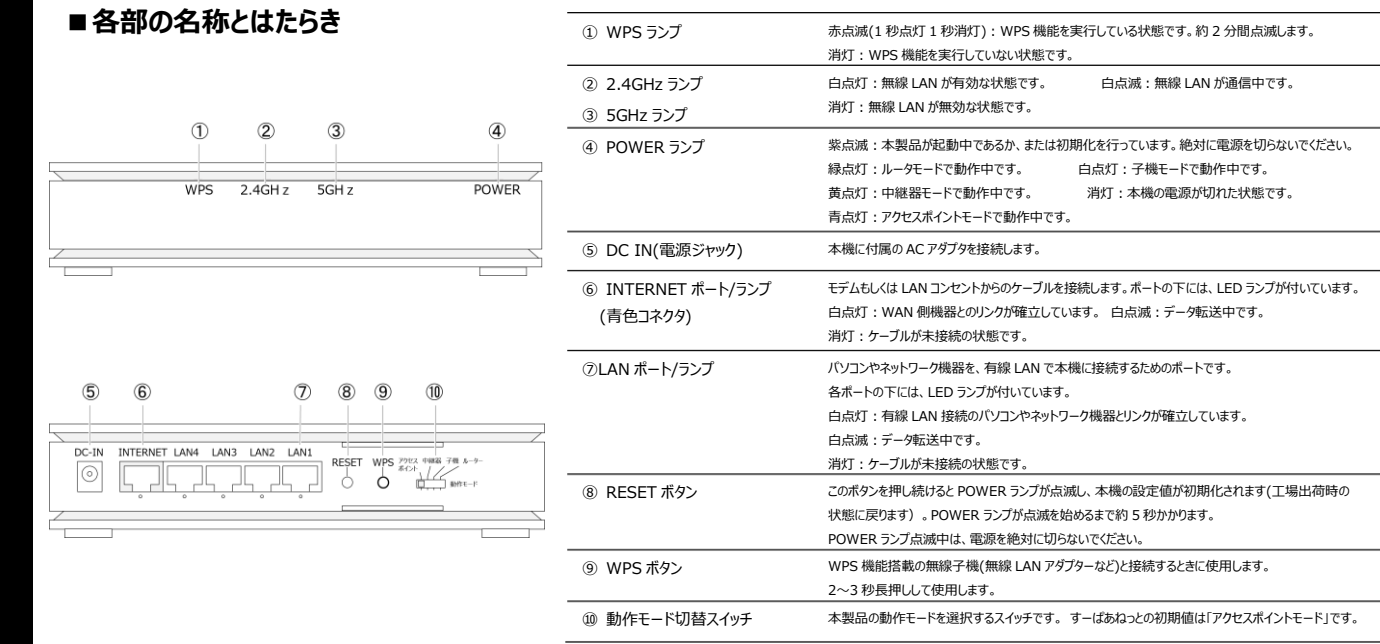

## **3. モデムもしくは LAN コンセントとの接続**

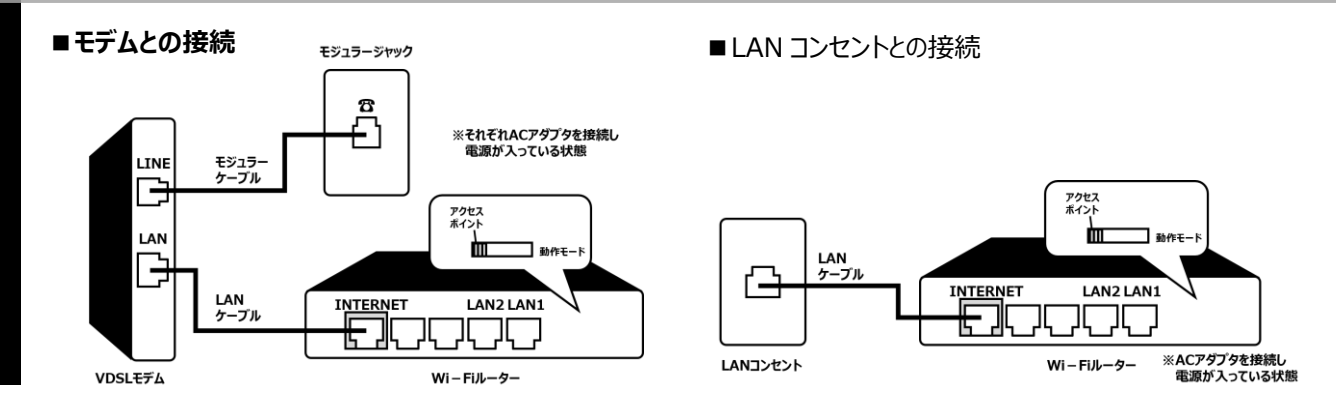

# **4. 無線 LAN 端末との接続**

### **■スマートフォンなどの無線 LAN 端末を接続する**

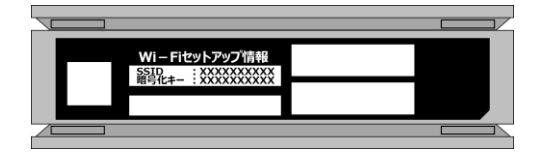

Wi-Fi の接続方法は、無線 LAN 端末の取扱説明書などを参照してください。 接続には本機側面に記載されているネットワーク名(SSID)を選択し、

暗号化キーを入力してください。

# **5. 解約方法・お問い合わせ先**

#### **■解約方法**

Wi-Fi ルーターは㈱スーパーリージョナルからのレンタル品となります。「すーばあねっと」退会時・オプションサービス解約時は所定のお手続きの後、 下記までご返却ください。

【返却先】 〒164-0012 東京都中野区本町 1-32-2 ハーモニータワー11F 「すーぱあねっと退会係」宛

手続き方法詳細については、下記オンライン上またはすーぱあねっとインフォメーションセンターにてご確認ください。 ※ご返却だけでは手続き完了となりません。

【会員様専用マイページ】 https://www.super-r.info/mypage/

※ご返却の際に機器の破損・欠品がみられる場合、または期日までに返却なき場合は、下記規定額をお引き落としさせていただきますのでご注意ください。 ※退会処理完了後のご連絡は差し上げておりませんが、お問い合わせいただければ調査後お答え致しますので、インフォメーションセンターまでご連絡ください。 【機器未返却違約金】(税抜)

・Wi-Fi ルーター本体:8,000 円 AC アダプタ:2,000 円

※ご返送期日:すーぱあねっと退会の場合もオプションサービスのみ解約の場合も、翌月 3 日必着となります。

### ■お問い合わせ先

◆機器・通信に関するお問い合わせ 機器の設定に問題が無い方

**すーぱあねっと テクニカルサポートセンタ-TEL:03-6400-3683 (09:00~23:00 ※年中無休)**

◆契約に関するお問い合わせ

**すーぱあねっと インフォメーションセンター TEL:050-3786-7834 (09:00~17:00 ※祝日・年末年始を除く) Mail:info@super-r.net /**

**エレコムネットワークサポート(ナビダイヤル) TEL:0570-050-060 (10:00~19:00 ※年中無休)**

## **6. 注意事項**

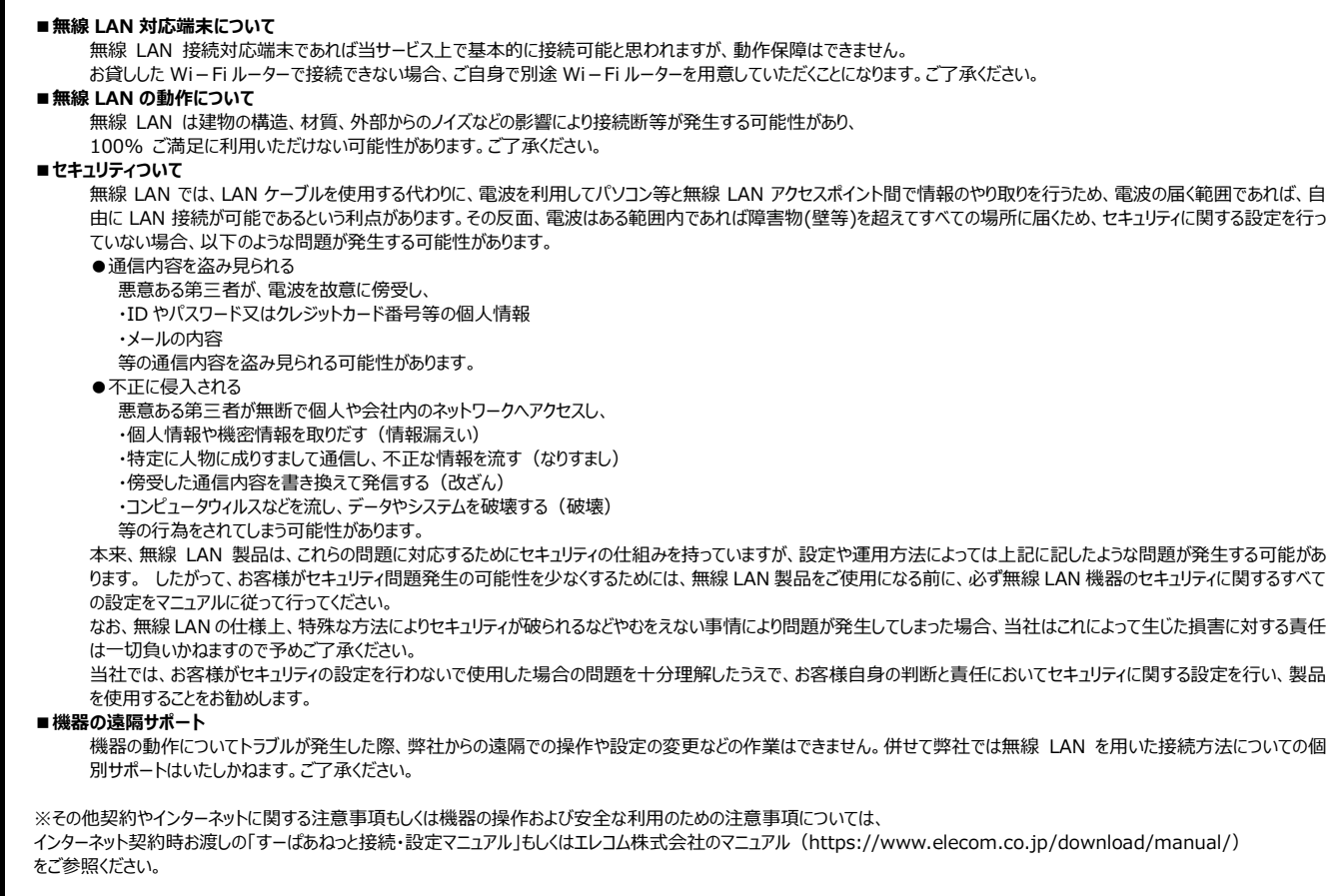